## **Task Analysis for Literature Search**

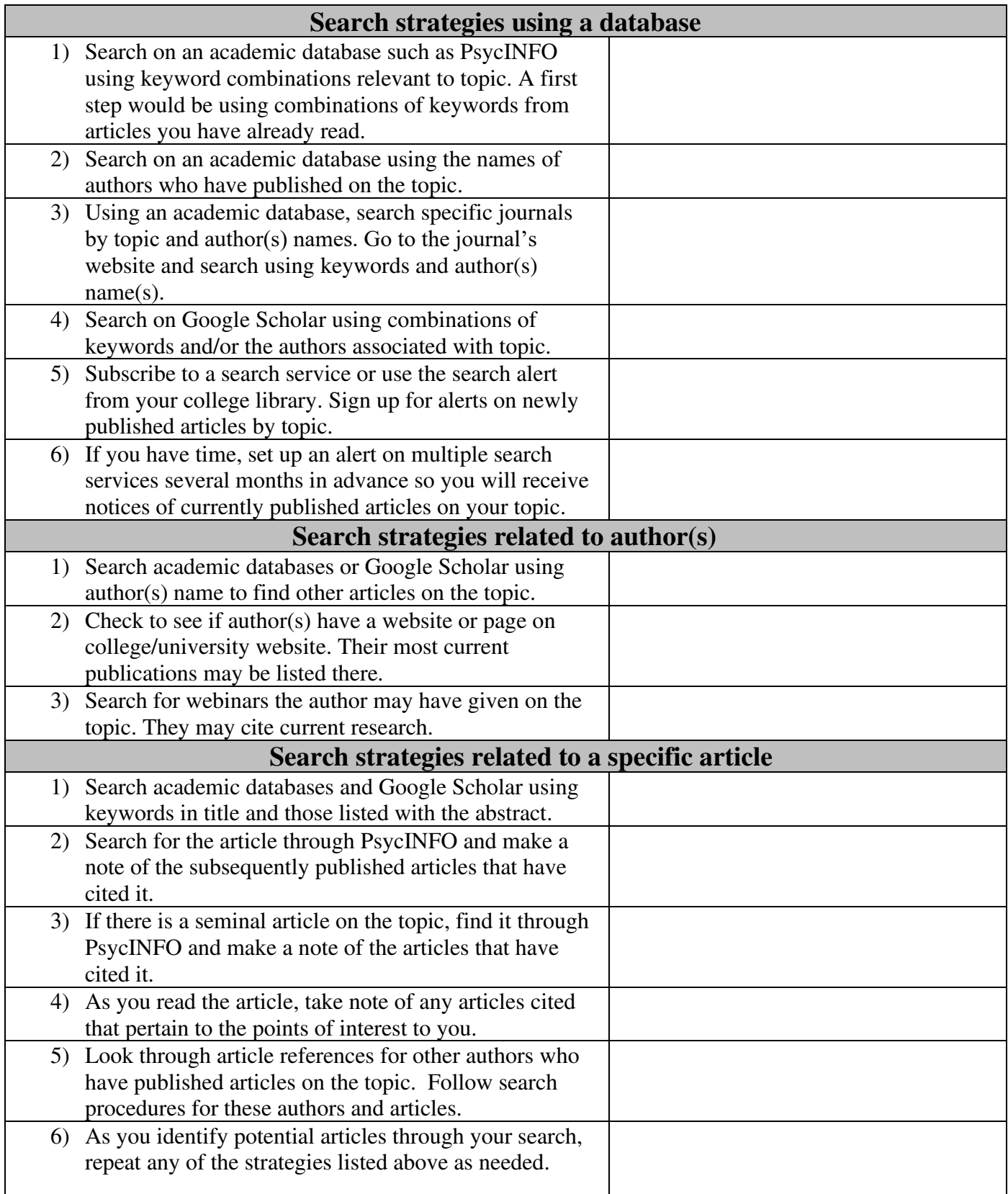

*Created by Kate McKenna, MEd, MSEd, BCBA, LBA, Board Member of the Association for Science in Autism Treatment Feel free to share.* 

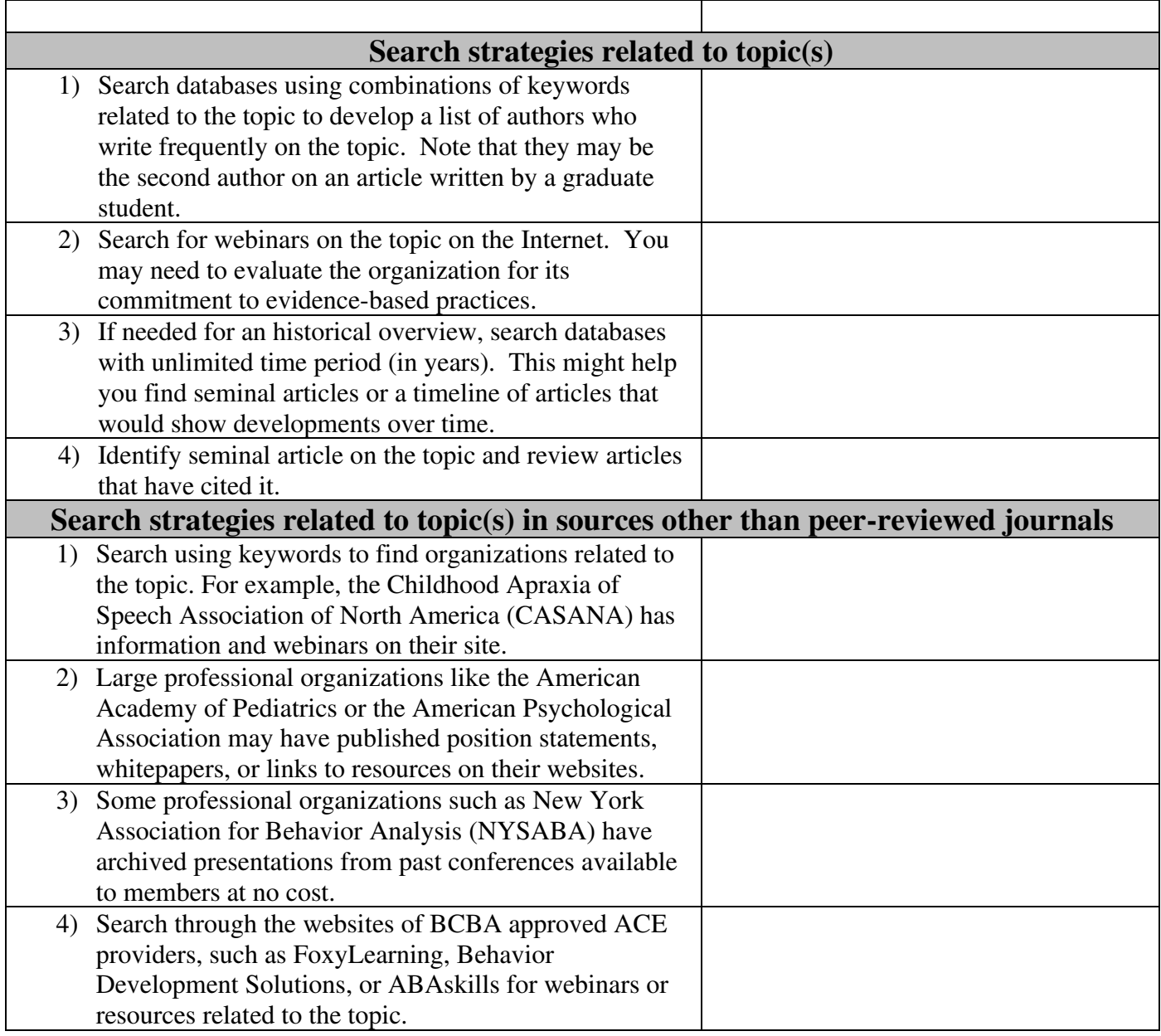